#### **RNA-seq differential expression analysis**

bioconnector.org/workshops

# Agenda

- Our data: source, pre-processing, structure
- Importing & exploring data
- Processing and analysis with DESeq2
  - Structuring the count data and metadata
  - Running the analysis
  - Extracting results
- Data visualization
- Alternative approaches

### What this class is *not*

- This is *not* an introductory R class. Pre-requisites:
  - Basic R skills: data frames, packages, importing data, saving results
  - Manipulating data with dplyr and %>%
  - Tidy data & advanced manipulation
  - Data Visualization with ggplot2
- This is *not* a statistics course.
- This is *not* a comprehensive RNA-seq theory/practice course. Refer to the Conesa 2016 and Soneseson 2015 references on the workshop website.
  - We only discuss a simple 2-group design (treated vs. control).
  - Complex designs, multifactorial experiments, interactions, batch effects, etc.
  - Transcriptome assembly & reference-free approaches
  - Upstream analysis...

### What this class is not

- This class does *not* cover upstream pre-processing.
- Sequence read QA/QC
- Our quantitation path: (Kallisto/Salmon + txImport):
  - "Alignment-free" transcript abundance estimation
  - Gene-level abundance summarization
- Alternative path 1 (STAR + featureCounts):
  - Spliced alignment to genome
  - Counting reads overlapping exons
- Alternative path 2 (Tophat+Cufflinks; HISAT+StringTie):
  - Spliced alignment to genome
  - Transcriptome assembly
  - Transcript abundance estimation

### Course website: bioconnector.org

- · Data
- Setup instructions
- Lessons dropdown: RNA-seq: airway
- ? dropdown: FAQs, resources, etc.

## Our data: Background

- Himes et al. "RNA-Seq Transcriptome Profiling Identifies CRISPLD2 as a Glucocorticoid Responsive Gene that Modulates Cytokine Function in Airway Smooth Muscle Cells." *PLoS ONE*. 2014 Jun 13;9(6):e99625. PMID: 24926665.
- Glucocorticoids inhibit inflammatory processes, used to treat asthma because of antiinflammatory effects on airway smooth muscle (ASM) cells.
- RNA-seq to profile gene expression changes in 4 ASM cell lines treated w/ dexamethasone (synthetic glucocorticoid).
- Results: many differentially expressed genes. Focus on CRISPLD2
  - Encodes a secreted protein involved in lung development
  - SNPs in CRISPLD2 in previous GWAS associated w/ inhaled corticosteroid resistance and bronchodilator response in asthma patients.
  - Confirmed the upregulated CRISPLD2 w/ qPCR and increased protein expression w/ Western blotting.
- They analyzed with Tophat and Cufflinks. We're taking a different approach with DESeq2. See recommended reading and resources page for more info.

### Data pre-processing

- Analyzing RNA-seq data starts with sequencing reads.
- Many different approaches, see references on class website.
- Our workflow (previously done):
  - Reads downloaded from GEO (GSE:GSE52778)
  - Quantify transcript abundance (kallisto).
  - Summarize to gene-level abundance length-scaled counts (*txImport*).
- Our starting point is a count matrix: each cell indicates the number of reads originating from a particular gene (in rows) for each sample (in columns).

### Data structure: counts + metadata

#### <u>countData</u>

| gene  | ctrl_1 | ctrl_2 | exp_1 | exp_1 |
|-------|--------|--------|-------|-------|
| geneA | 10     | 11     | 56    | 45    |
| geneB | 0      | 0      | 128   | 54    |
| geneC | 42     | 41     | 59    | 41    |
| geneD | 103    | 122    | 1     | 23    |
| geneE | 10     | 23     | 14    | 56    |
| geneF | 0      | 1      | 2     | 0     |
|       |        |        |       |       |

**countData** is the count matrix (number of reads coming from each gene for each sample)

#### <u>colData</u>

| id     | treatment | sex    |  |
|--------|-----------|--------|--|
| ctrl_1 | control   | male   |  |
| ctrl_2 | control   | female |  |
| exp_1  | treatment | male   |  |
| exp_2  | treatment | female |  |

Sample names: ctrl\_1, ctrl\_2, exp\_1, exp\_2

**colData** describes metadata about the *columns* of countData

First column of colData must match column names of countData (-1st)

### Counting is (relatively) easy:

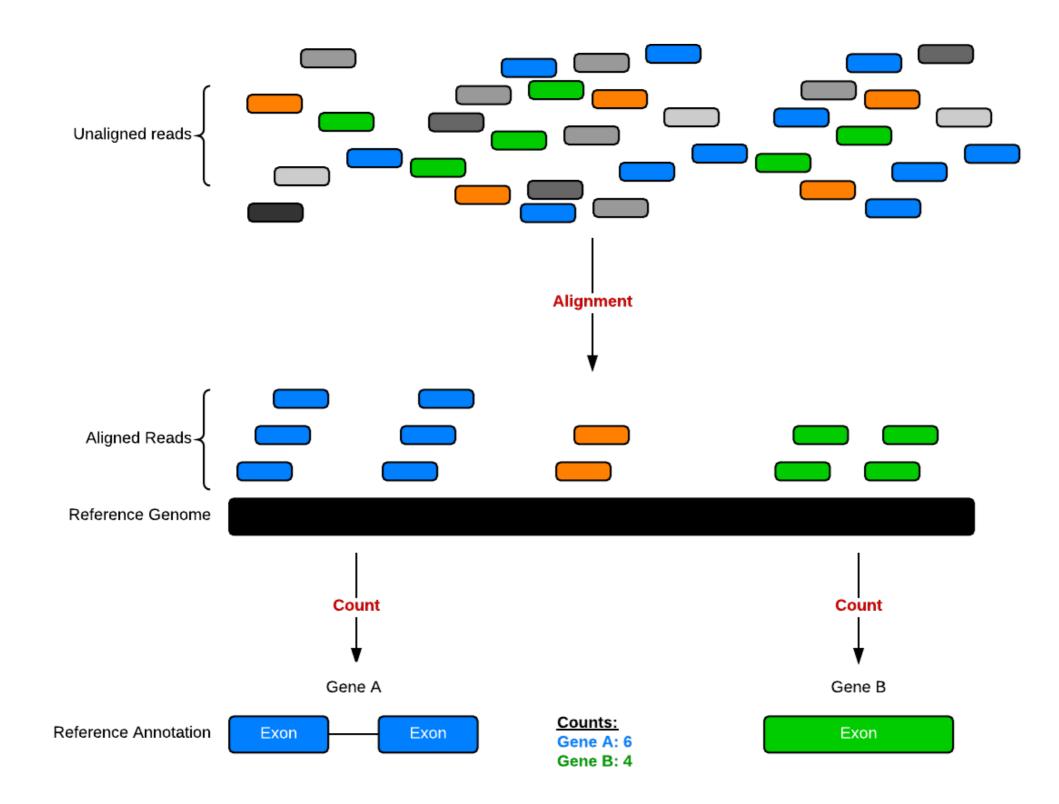

### Problem: transcript length bias

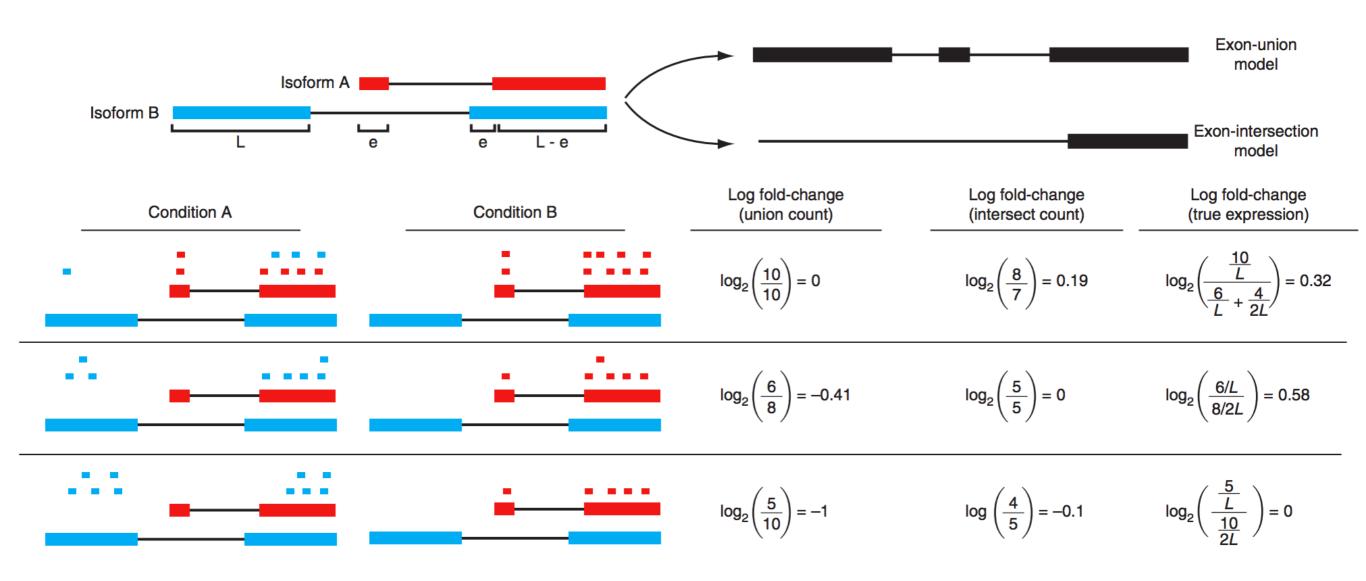

Trapnell, Cole, et al. "Differential analysis of gene regulation at transcript resolution with RNA-seq." Nature biotechnology 31.1 (2013): 46-53.

### Transcript quantification: kallisto

- Don't need a basepair-to-basepair alignment. Only need to know abundance.
- Kallisto determines which transcripts are compatible with the reads (and their abundance).

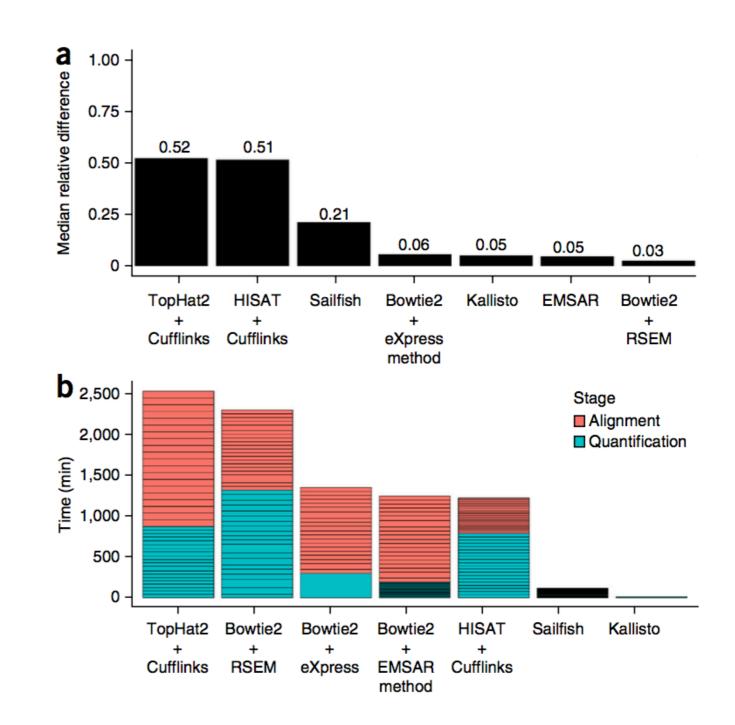

Bray, N. L., Pimentel, H., Melsted, P., & Pachter, L. (2016). Near-optimal probabilistic RNA-seq quantification. Nature biotechnology, 34(5), 525-527.

### Gene-level summarization: txImport

- Differential gene expression (c/f transcript):
  - More powerful
  - More accurate
  - More interpretable

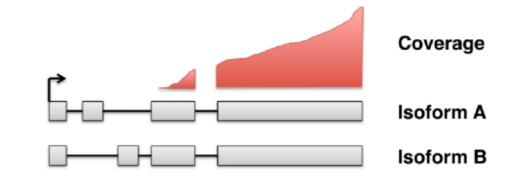

 Gene-level summaries from transcript abundance estimates are more accurate than simple counts.

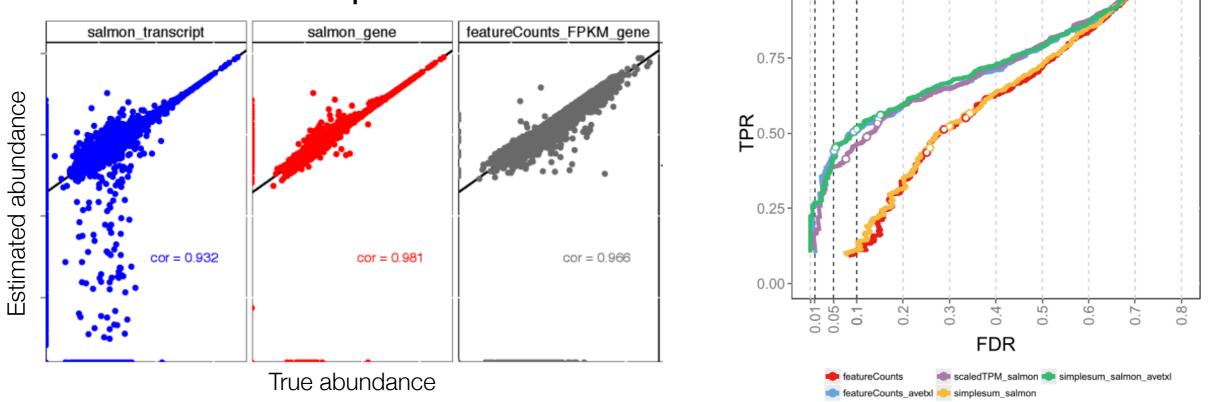

Soneson, C., Love, M. I., & Robinson, M. D. (2015). Differential analyses for RNA-seq: transcript-level estimates improve gene-level inferences. F1000Research.

## **Getting Started**

- Go to bioconnector.org. Hit the data link on the top navbar. Download the following files, save them somewhere on your computer you can easily find. E.g., create a new folder on your desktop called airway and save it there, or move them to your project directory.
  - airway\_scaledcounts.csv
  - airway\_metadata.csv
  - annotables\_grch38.csv
- <u>Using project management</u>: Open your **.Rproj** file to start R running in the same folder as the data. File New file R script. Save this file as airway\_analysis.R.
- <u>Not using project management</u>: Open RStudio. File New file R script. Save this file as airway\_analysis.R in the same folder as the data. Quit RStudio, then double-click the R script to open R running in that folder.)
- Load the data:

```
library(tidyverse)
mycounts <- read_csv("airway_scaledcounts.csv")
metadata <- read_csv("airway_metadata.csv")</pre>
```